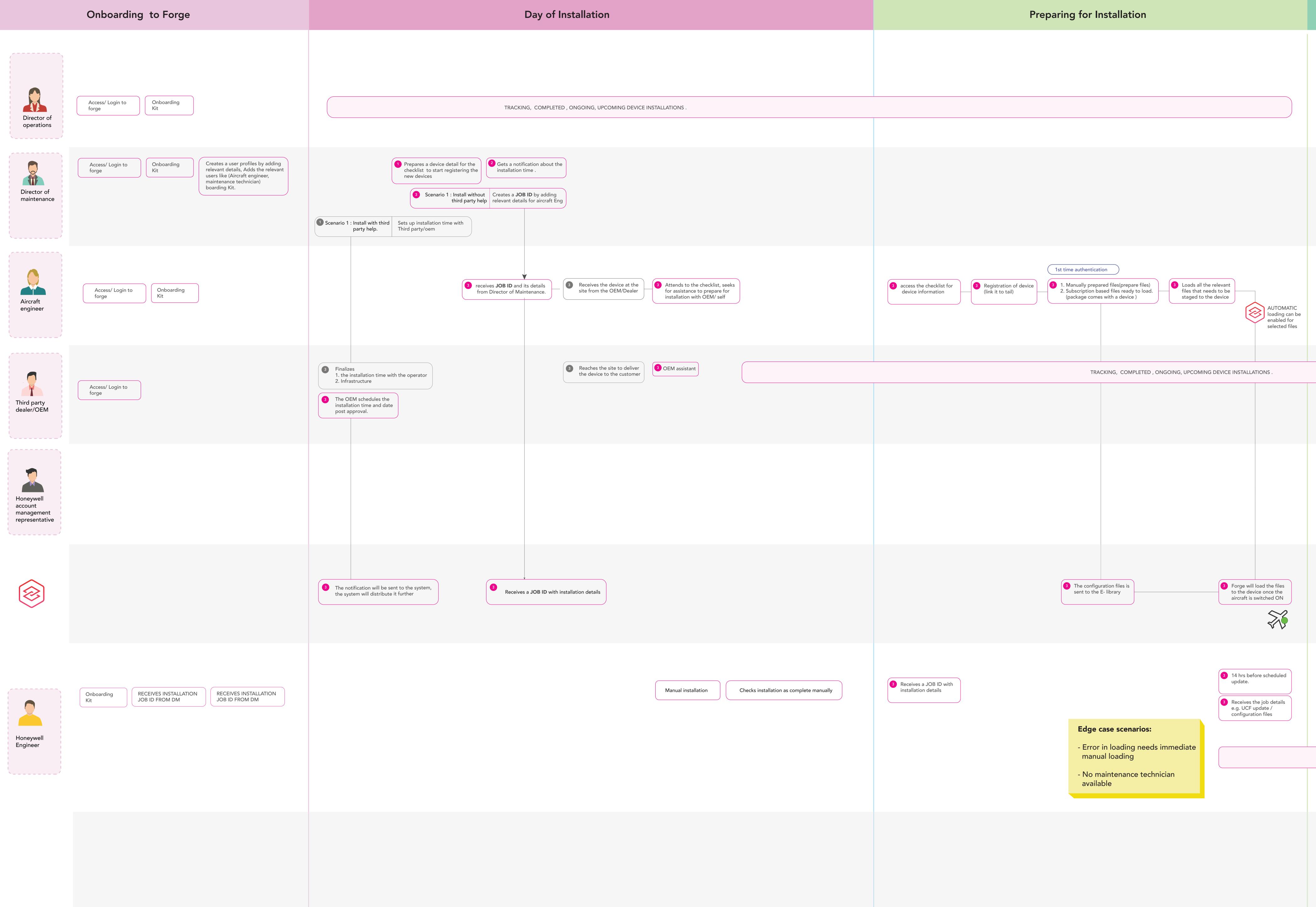

Configuring After Installation 3 asset information/status/ issues/ database files added and removed. Database availability, database cycles , Subscriptions, Applications update, Configuration expiry / renewal / upload/ offload (ASDS and INDS) System recognises which aircraft is approaching the airport and ready to offload data and sends a notification. P2 priority 2 XO's Aircraft engineer is notified that the device is configured. - Reduce manual SCALABLE intervention - Task and resource mangement COFFLOADING DATA 3 SYSTEM SENDS JOB COMPLETION NOTIFICATION TO EVERYONE 3 System recognises which aircraft is approaching the airport and ready to offload data and sends a job request to the respective maintenance technician to take action. 3 Sends confirmation that 3 Locates the Job ID and starts the job.3 Installs the device in the cockpit. the files are loaded and completes the job \_\_\_\_\_ ( Steps incase of manual intervention ( After manual check in the cockpit \_\_\_\_\_ Connects to the device through a mobile device.
Load configuration files from e-library using mobile device

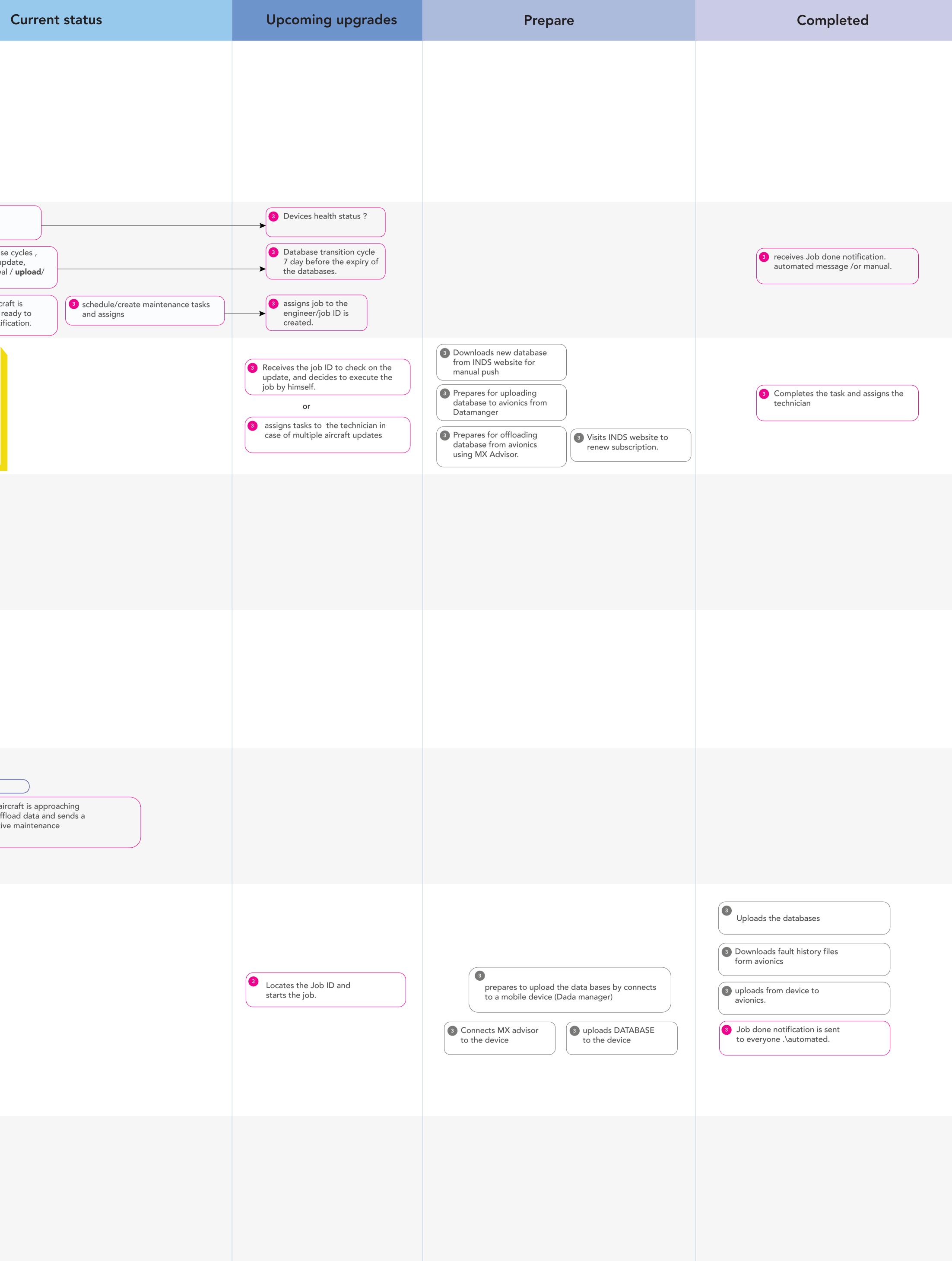